Download Photoshop Mobile Apk \_\_EXCLUSIVE\_\_

Installing Adobe Photoshop is relatively easy and can be done in a few simple steps. First, go to Adobe's website and select the version of Photoshop that you want to install. Once you have the download, open the file and follow the on-screen instructions. Once the installation is complete, you need to crack Adobe Photoshop. Installing Adobe Photoshop is relatively easy and can be done in a few simple steps. First, go to Adobe's website and select the version of Photoshop that you want to install. Once you have the download, open the file and follow the on-screen instructions. Once the installation is complete, you need to crack Adobe Photoshop. To do this, you need to download a crack for the version of Photoshop that you want to use. Once you have the crack, open the file and follow the instructions to apply the crack. After the crack is applied, you can start using Adobe Photoshop. Be sure to back up your files since cracking software can be risky. With these simple steps, you can install and crack Adobe Photoshop.

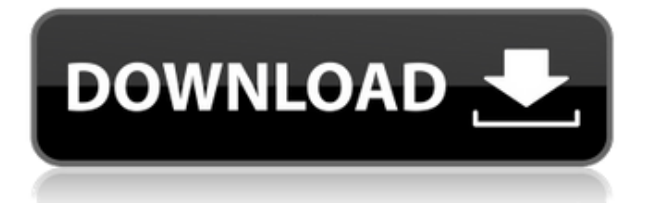

Photoshop is arguably the most widely known name in the industry among professional designers. photographers, and creatives, and for good reason: Photoshop has always offered a set of strong tools that one can use to do any type of creative project you can think of. Designing has always been just as much art as science, and Photoshop allowed us to consider technique and aesthetics as part of the same creative thinking process. All of that continues to be true in Photoshop CC as a free download, and in Photoshop Elements because it's bundled with it. You can download PSCC today at adobe.com . **ABOVE:** The ability to turn an image into vector using a transform panel gives an increase to detail and sharpness. The layers panel is now one of the most powerful tools for efficient control over the image. **BELOW:** A campaign illustration using Illustrator with layers, gradients, and artwork. The brushes panel still remains the best tool for adding simple effects. You can change and save a new open file as a new file in the Adobe format by choosing Save as, and you can make image adjustments using a browser. A powerful color panel helps in the management of colors, while the advanced layer panel offers useful tools such as cloning, healing, masking, and adjustment layers. The Bobblehead image wizard is a simple and fun way to create an image and then control the finishing details. Have fun designing – after all, the world is your studio – and share the best of your work using Adobe's collection of social networks and online services.

## **Download free Adobe Photoshop 2021 (Version 22.1.1)License Code & Keygen Keygen 64 Bits {{ last releAse }} 2022**

While it's easy to use Photoshop via the traditional keyboard shortcuts and menus, the Touch Bar that appears above the editing area, with a non—tactile surface, significantly increases the speed with which users can perform common tasks and explore and control the editing features most relevant to their current need:

- Swipe on the Touch Bar to change the brightness, temperature, contrast, hue, saturation, and sharpness of a color, and shift the color balance into sepia, black-and-white, grayscale, or other modes.
- Use the Touch Bar to scroll back and forth and zoom in and out to see very closely what you're doing on an ultra-high resolution monitor.
- Use the Touch Bar to view and interact with previews of your images and art.
- Activate key tools like History, Quick Selection, Content-Aware Fill, and stroke libraries.

Photoshop offers many different tools for working with color: two sliders for control of the lightness and saturation of a color plus, you have *layers* that can be modified, one layer per color, only one at a time. Changing the color of one layer will not affect the colors of the other layers. You can reference existing images, do spot remapping, edit gradients, and even use masks. You can read, edit, or delete individual colors or even the entire layer. When refining color adjustments, Photoshop makes them automatic using the easiest and most efficient way to process data: layer by layer. You'll see how your image and color adjustments are layered and prioritized with live viewing of the image below each layer. e3d0a04c9c

## **Download Adobe Photoshop 2021 (Version 22.1.1)License Key With Full Keygen 2023**

Once you have the required updates, launch Adobe Photoshop Elements for macOS. In the Creative Cloud workspace, you'll see four panes. Panes provide specific features of Adobe Photoshop and Adobe Photoshop Elements. They're explained below: Explore the Creative Cloud Toolkit for Adobe Photoshop Elements Elements The Creative Cloud Toolkit for Adobe Photoshop Elements provides dozens of Photoshop Elements 11 features in separate, ready-to-use PSD (Adobe Photoshop) files which you can download (or sync via Creative Cloud) via the Creative Cloud app for Mac. Accuracy and quality: The color and image editing with Photoshop is made easier and more enjoyable by the use of several powerful editing tools. It is not only some basic tools. It has a set of powerful tools that enhance the accuracy and quality of editing, including vectorization, correction, and adjustment layers. It provides powerful tools that insures the correct results. Collaboration and team work: If you work alone, the work can be slow and tedious, however, if you are with a team or teaming up friend it can be a lot easier. Now, you can share files with your team, and also share all other updates with none and a close circle of your friends or colleagues. Sensei, Adobe's AI assistant: Adobe Sensei AI is of course a most important Photoshop tool that makes the world's most advanced image editing application even smarter. Free from any technical knowledge, the AI assists the user on any photographic editing task. With the Scoreboard function, you can also track the progress of each team member on their task without needing to ask others. This AI assistant allows you to save and perfect images faster, with more confidence.

download photoshop mobile download photoshop mod apk download photoshop manual pdf download photoshop maclife download photoshop fonts download photoshop for chromebook photoshop psd download download photoshop portable cs6 custom photoshopping software free download photoshopping free download

Adobe Photoshop CS6 is the former flagship version of Adobe Photoshop . It introduced the 3D features to Photoshop and designers loved it. This version of Photoshop introduced new features in the post processing, layers, selection, typography, and filters. Photoshop CS6 is not an easy piece of work and you have to have a strong knowledge of the basic and advance tools as well as the features to master it. However, even though it is quite a lengthy process, with regular practice time, you will definitely master Photoshop CS6 in a short time. Adobe Photoshop is the industry standard and undisputed price leader in the field of photo and multimedia editing. It consists of professional grade tools to design, create, and edit virtually any type of media. It has the ability of developing various layer styles, color, and brush and shape options that significantly boost creativity and come with diverse preset modes along with many other features. Adobe Bridge is the all essential program that comes with every single version of Adobe Photoshop. It is designed for viewing the photographs and organizing them. Bridge resembles the file browser and you can work on one at a time. This program makes absolutely stunning effects that you will love. It is a computer graphics tool that is used in a wide range of applications, including portable media, game development, and the design of circuit boards and DVDs, among others. It is used in the development of video games, and is the source of one of the most usable graphics software that is available. This software also allows you to design and create graphics.

avatars are three dimensional images used for online communication. Although it is called a 3d image, it is not really 3 dimensional. Avatar is a virtual image that can be used for online communication. A very popular and useful tool to create and manipulate avatars is Adobe Photoshop. Photoshop is a very powerful tool. The following article discusses about avatars. Diatomite is a fossilized mass made up of microscopic round microscopic shells called diatoms. It was formed at least 4 billion years ago. The word is derived from the Greek word "diatom". Diatom is coarser than silica and can be found in massive deposits in the upper layers of sedimentary rocks. When the diatomites were buried and re-worked, their shape was compressed, resulting in oval to cubical forms. A kind of diatomite is one of the most abundant form of organic matter and minerals on our planet. They are an important source of marine nutrients. In the ocean, diatomite is found on the sea floor, on seabeds, and in some marine atmospheres. Some of the largest deposits of diatomite in the world are utilized for diatomite products. Diatomite is formed by the aggregation of tiny diatoms that have been produced by the photosynthesis of phytoplankton. Because of the basaltic composition of the rock, it is called the pink rock. A3 is an advanced page format with a size of 297 mm by 210 mm. It is designed to fit A4 paper. It is commonly used by newspaper editors and graphic designers in creating brochures and magazines. It is a format defined by the International Organization for Standardization (ISO).

<https://soundcloud.com/fariricerv1983/buzan-s-imindmap-v4-1-serial-number-rapidshare> <https://soundcloud.com/ivanpanov2ez2/crack-serial-autec-oficina-mecanica> <https://soundcloud.com/argatunel1981/mail-merge-toolkit-with-crack> <https://soundcloud.com/ciausudjonya/plant-physiology-taiz-and-zeiger-5th-edition-pdf-download> <https://soundcloud.com/tattaopaksn/airbag-universal-repair-v1-5rar> <https://soundcloud.com/acharfomallg/the-sims-4-diaper-mod> <https://soundcloud.com/vkotovvf0/crack-sam-broadcaster-v498> <https://soundcloud.com/venttidiri1981/video-violacion-ingrid-betancourt-por-farc-mega> <https://soundcloud.com/mickforkforsonp1972/usbutil-24-download-2013> <https://soundcloud.com/edzencundy3/crack-logiciel-obd-diag-16> <https://soundcloud.com/jeltihigmanj/adobe-acrobat-pro-dc-201801120055-crack-crackzsoft-serial-key> <https://soundcloud.com/gamenizenskiq/microsoft-office-2007-pre-activatediso-crack>

Professional graphic artists or anyone who edits their own family pictures can now take their editing workflow to a new level of collaboration thanks to new Share for Review capabilities that allow editors to send a Photoshop file directly to the browser for feedback. Editor Jen Klauss, of Klauss Photography, likens the capability to a live editing platform, where she may be editing an image on her laptop, and then share it in a browser window that lets other group members give instant feedback and easily jot down notes for later use. She can also continue her edits from a remote device. "It's an amazing time to be a graphic artist. We're now on the verge of the next chapter in the evolution of the art form," said Klauss. "This collaborative online editor speeds up the discovery of the next great idea, and changes the way we all work." Cloud-based communication is traditionally exclusive to large, "enterprise" companies, but not Photoshop, which now takes the concept to the masses. Longstanding collaborative editing features are now built into the Photoshop desktop application, allowing multiple users to work on a single document from different devices. Erik Neuenschwander, vice president of Photoshop and Creative Cloud at Adobe, calls this an "incontext collaboration" feature that offers unique advantages for more-experienced members of the Photoshop community. "With this new feature, users can safely collaborate with their colleagues across platforms and devices. Users can also switch between editors and continue edits seamlessly," said Neuenschwander.

[https://powerzongroup.com/2023/01/01/photoshop-2020-version-21-download-serial-number-win-mac](https://powerzongroup.com/2023/01/01/photoshop-2020-version-21-download-serial-number-win-mac-x64-2022/) [-x64-2022/](https://powerzongroup.com/2023/01/01/photoshop-2020-version-21-download-serial-number-win-mac-x64-2022/)

<https://obedientk-9.com/wp-content/uploads/2023/01/wallanok.pdf>

<https://mindfullymending.com/photoshop-actions-cs6-free-download-upd-129311/>

<http://holger-schleiffer.de/?p=16911>

[http://www.gea-pn.it/wp-content/uploads/2023/01/Download-Zeplin-Plugin-For-Photoshop-REPACK.p](http://www.gea-pn.it/wp-content/uploads/2023/01/Download-Zeplin-Plugin-For-Photoshop-REPACK.pdf) [df](http://www.gea-pn.it/wp-content/uploads/2023/01/Download-Zeplin-Plugin-For-Photoshop-REPACK.pdf)

<https://supportlocalbiz.info/wp-content/uploads/2023/01/Download-Plugins-For-Photoshop-HOT.pdf> [https://ukrainefinanceplatform.com/wp-content/uploads/2023/01/Photoshop-2021-With-License-Key-](https://ukrainefinanceplatform.com/wp-content/uploads/2023/01/Photoshop-2021-With-License-Key-With-Serial-Key-updAte-2022-1.pdf)[With-Serial-Key-updAte-2022-1.pdf](https://ukrainefinanceplatform.com/wp-content/uploads/2023/01/Photoshop-2021-With-License-Key-With-Serial-Key-updAte-2022-1.pdf)

<https://iscamelie.com/wp-content/uploads/2023/01/mapfur.pdf>

<https://characterbuzz.com/download-software-adobe-photoshop-cs5-free-full-version-hot/>

[https://www.fithotech.com/wp-content/uploads/2023/01/Photoshop-Cs6-Extension-Free-Download-UP](https://www.fithotech.com/wp-content/uploads/2023/01/Photoshop-Cs6-Extension-Free-Download-UPD.pdf) [D.pdf](https://www.fithotech.com/wp-content/uploads/2023/01/Photoshop-Cs6-Extension-Free-Download-UPD.pdf)

<https://www.origins-iks.org/wp-content/uploads/2023/01/geahar.pdf>

<https://www.rebilife.com/wp-content/uploads/2023/01/osmusif.pdf>

[https://www.accademianauticacamform.it/ps-photoshop-filter-download-\\_best\\_-2/](https://www.accademianauticacamform.it/ps-photoshop-filter-download-_best_-2/)

[https://mercatinosport.com/wp-content/uploads/2023/01/Adobe-Photoshop-CC-2015-Version-17-Dow](https://mercatinosport.com/wp-content/uploads/2023/01/Adobe-Photoshop-CC-2015-Version-17-Download-Torrent-X64-2023.pdf) [nload-Torrent-X64-2023.pdf](https://mercatinosport.com/wp-content/uploads/2023/01/Adobe-Photoshop-CC-2015-Version-17-Download-Torrent-X64-2023.pdf)

<https://www.mein-hechtsheim.de/advert/free-photoshop-download-for-windows-8-verified/>

<http://gotartgallery.org/?p=2371>

<http://casino-gambling.net/?p=10023>

[https://www.imobiliaresalaj.ro/wp-content/uploads/2023/01/Download-Photoshop-2021-Product-Key-](https://www.imobiliaresalaj.ro/wp-content/uploads/2023/01/Download-Photoshop-2021-Product-Key-Full-License-Key-Full-3264bit-2022.pdf)[Full-License-Key-Full-3264bit-2022.pdf](https://www.imobiliaresalaj.ro/wp-content/uploads/2023/01/Download-Photoshop-2021-Product-Key-Full-License-Key-Full-3264bit-2022.pdf)

<https://fitgirlboston.com/wp-content/uploads/2023/01/marrege-1.pdf>

[https://tidmodell.no/wp-content/uploads/2023/01/Adobe-Photoshop-EXpress-Full-Product-Key-Serial-](https://tidmodell.no/wp-content/uploads/2023/01/Adobe-Photoshop-EXpress-Full-Product-Key-Serial-Number-2023.pdf)[Number-2023.pdf](https://tidmodell.no/wp-content/uploads/2023/01/Adobe-Photoshop-EXpress-Full-Product-Key-Serial-Number-2023.pdf)

<https://andrietti.com/wp-content/uploads/2023/01/mascwat-1.pdf>

<https://trijimitraperkasa.com/wp-content/uploads/2023/01/pavequbi-1.pdf>

[https://rei-pa.com/download-free-adobe-photoshop-2021-version-22-5-1-activation-code-with-keygen](https://rei-pa.com/download-free-adobe-photoshop-2021-version-22-5-1-activation-code-with-keygen-activator-64-bits-lifetime-release-2022/)[activator-64-bits-lifetime-release-2022/](https://rei-pa.com/download-free-adobe-photoshop-2021-version-22-5-1-activation-code-with-keygen-activator-64-bits-lifetime-release-2022/)

<http://powervapes.net/wp-content/uploads/2023/01/Download-Software-Photoshop-HOT.pdf>

[http://www.jobverliebt.de/wp-content/uploads/Adobe-Photoshop-2020-version-21-License-Code-Keyg](http://www.jobverliebt.de/wp-content/uploads/Adobe-Photoshop-2020-version-21-License-Code-Keygen-CRACK-2023.pdf) [en-CRACK-2023.pdf](http://www.jobverliebt.de/wp-content/uploads/Adobe-Photoshop-2020-version-21-License-Code-Keygen-CRACK-2023.pdf)

[https://jeyrojas.net/wp-content/uploads/2023/01/Adobe-Photoshop-2021-Version-2201-Download-free](https://jeyrojas.net/wp-content/uploads/2023/01/Adobe-Photoshop-2021-Version-2201-Download-free-Licence-Key-For-Mac-and-Windows-lifetime.pdf) [-Licence-Key-For-Mac-and-Windows-lifetime.pdf](https://jeyrojas.net/wp-content/uploads/2023/01/Adobe-Photoshop-2021-Version-2201-Download-free-Licence-Key-For-Mac-and-Windows-lifetime.pdf)

<https://getfluencyonline.com/wp-content/uploads/2023/01/chafair.pdf>

<http://powervapes.net/wp-content/uploads/2023/01/ekewgat.pdf>

<https://powerzongroup.com/wp-content/uploads/2023/01/moniodel.pdf>

[https://www.top1imports.com/2023/01/02/free-photoshop-6-download-full-version-\\_top\\_/](https://www.top1imports.com/2023/01/02/free-photoshop-6-download-full-version-_top_/)

<http://standoutfitness.com/?p=10254>

<https://indoretalk.com/wp-content/uploads/2023/01/vilcha.pdf>

[https://mainemadedirect.com/wp-content/uploads/2023/01/Cinematic-Presets-For-Photoshop-Cc-Free](https://mainemadedirect.com/wp-content/uploads/2023/01/Cinematic-Presets-For-Photoshop-Cc-Free-Download-UPDATED.pdf) [-Download-UPDATED.pdf](https://mainemadedirect.com/wp-content/uploads/2023/01/Cinematic-Presets-For-Photoshop-Cc-Free-Download-UPDATED.pdf)

[https://gametimereviews.com/wp-content/uploads/2023/01/Download-Retouching-Actions-For-Photos](https://gametimereviews.com/wp-content/uploads/2023/01/Download-Retouching-Actions-For-Photoshop-PORTABLE.pdf) [hop-PORTABLE.pdf](https://gametimereviews.com/wp-content/uploads/2023/01/Download-Retouching-Actions-For-Photoshop-PORTABLE.pdf)

<https://boatripz.com/wp-content/uploads/2023/01/elmjen.pdf>

[https://xamabu.net/wp-content/uploads/2023/01/Adobe-Photoshop-80-Full-Version-Free-Download-20](https://xamabu.net/wp-content/uploads/2023/01/Adobe-Photoshop-80-Full-Version-Free-Download-2021.pdf) [21.pdf](https://xamabu.net/wp-content/uploads/2023/01/Adobe-Photoshop-80-Full-Version-Free-Download-2021.pdf)

<https://kidztopiaplay.com/wp-content/uploads/2023/01/rebigar.pdf>

<https://www.actsmiami.com/language/en/2023/01/01/photoshop-fashion-presets-free-download-best/>

[https://dabussee.com/wp-content/uploads/2023/01/Adobe\\_Photoshop\\_2020.pdf](https://dabussee.com/wp-content/uploads/2023/01/Adobe_Photoshop_2020.pdf) [http://sandrazimmermann.de/2023/01/02/download-adobe-photoshop-cc-2015-version-17-torrent-wit](http://sandrazimmermann.de/2023/01/02/download-adobe-photoshop-cc-2015-version-17-torrent-with-licence-key-64-bits-latest-2023/) [h-licence-key-64-bits-latest-2023/](http://sandrazimmermann.de/2023/01/02/download-adobe-photoshop-cc-2015-version-17-torrent-with-licence-key-64-bits-latest-2023/)

Adobe Creative Cloud (beta) includes an entirely new set of competitive web-based design tools that enable any designer to improve the way they work by delivering to clients in a browser. These new online design tools include Adobe Comp CC, Adobe Muse CC, and Adobe Web Fonts. Photoshop Elements is a companion to Photoshop. It is a version of Photoshop designed for the home or small business. It provides 99 percent of Photoshop's features and tools, such as the ability to crop, blend, transform, and retouch photos and create realistic photos with 3D manipulation. This book will help you master the basics of digital imaging. CC 2018 held a photography of the year contest. The top photos were selected from more than 6,000 images entered into the contest, and Photoshop Elements won Best Overall Photography with 12 of the competition entries. If you already have Elements, check out what's new in this version of Photoshop, coming soon. Adobe Photoshop Elements now lets you drag and drop spots from an image on the desktop and apply those to the current project. This is a big improvement over the previous method for removing spots, which required you to zoom in to the big shot so you could carefully select the spot from inside it. Moiré patterns are caused by the effect of repeating patterns on plain surfaces. The new Moiré tool applies intelligent filtering to reduce the effect. For best results, use the removal tool on smoothed images for a better effect.